## **Document Outline Xcode**

Eventually, you will totally discover a additional experience and deed by spending more cash. still when? complete you allow that you require to acquire those every needs later having significantly cash? Why dont you try to acquire something basic in the beginning? Thats something that will lead you to understand even more regarding the globe, experience, some places, past history, amusement, and a lot more?

It is your extremely own mature to affect reviewing habit. in the middle of guides you could enjoy now is **Document Outline Xcode** below.

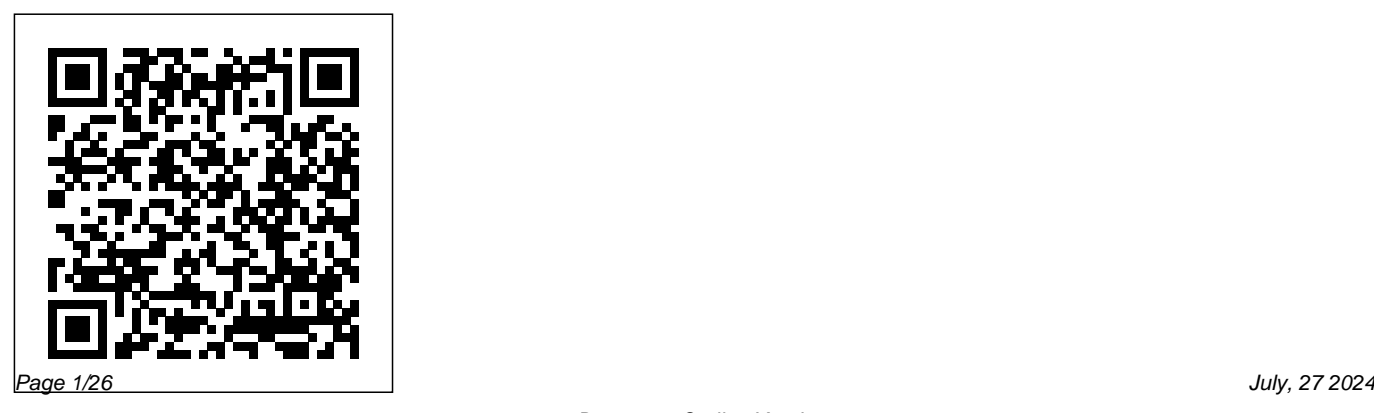

Xcode 4 Unleashed Sams Publishing Xcode is the flagship application of Apple's suite of developer tools. In this book, Xcode experts Maurice Kelly and Joshua Nozzi show you how to use Apple's powerful developer tools to start writing iOS and OS X apps. You'll learn what Xcode can do and gain a deep understanding of how Xcode works so you can create and maintain great apps of your own. After a tour of the Xcode tools suite, you'll jump in by creating a basic Cocoa app and exploring the Xcode interface. You'll learn how to manage your project, write and debug code, build user interfaces, and use version control. You'll also learn to customise the build process, write and run unit tests, profile your code, and deploy your apps. This book includes: Detailed instruction, ample illustrations, and clear examples Real-world guidance and advice Insight into best practices from two Xcode experts Emphasis on using Xcode's streamlined interface for UI design, coding, testing, and debugging

iOS Programming Addison-Wesley Learn how to integrate all the interface elements iOS users have come to know and love, such as buttons, switches, pickers, toolbars, and sliders. In this edition of the best selling book, you'll also learn about touch gestures, table views, and collection views for displaying data on a user interface. Assuming little or no working knowledge of the Swift programming language, and written in a friendly, easy-to-follow style, this book offers a comprehensive course in iPhone and iPad programming. The book starts with a gentle introduction to using Xcode and then guides you though the creation of your first simple application. You'll start with designing basic user interfaces and then explore more

sophisticated ones that involve multiple screens such as navigation controllers, tab bars, tool bars, page views, and split views that are particularly useful on the larger screens of the iPad and certain iPhone models. And there's much more! Beginning iPhone Development with Swift 5 covers the basic information you need to get up and running quickly to turn your great ideas into working iOS apps. Once you're ready, move on to Pro iPhone Development with Swift 5 to learn more of the really unique aspects of iOS programming and the Swift language. What You Will Learn Discover what data persistence is, and why it's importantBuild cool, crisp user interfacesDisplay data in Table ViewsWork with all the most commonly used iOS

Frameworks Who This Book is For Aspiring iOS app developers new to the Apple Swift programming language and/or the iOS SDK.

iOS 15 Programming Fundamentals with Swift John Wiley & Sons Publisher's note: This edition from 2020 is outdated and does not make use of the most recent iOS and swift features. A new sixth edition, updated for iOS 15 and including new advanced topics, such as Mac Catalyst, SwiftUI, Swift Concurrency, and SharePlay, has now been published Key FeaturesExplore the latest features of Xcode 12 and the Swift 5.3 programming language in this updated fifth editionKick-start your iOS programming career and

have fun building your own iOS appsDiscover the new features of iOS 14 such as Mac Catalyst, SwiftUI, widgets and App ClipsBook Description If you're looking to work and experiment with powerful iOS 14 features such as widgets and world app using the storyboards App Clips to create your own apps, this iOS programming guide is for you. The book offers a comprehensive introduction for experienced programmers who are new mobile apps. The book will also to iOS, taking you through the entire process of learning the Swift language, writing your own apps, and publishing them on the App Store. Fully updated to cover the new iOS 14 features, along with and understand what you need to do Xcode 12 and Swift 5.3, this fifth to publish your app on the App edition of iOS 14 Programming for Beginners starts with an

introduction to the Swift programming language and shows you how to accomplish common programming tasks with it. You'll then start building the user interface (UI) of a complete realfeature in the latest version of Xcode and implement the code for views, view controllers, data managers, and other aspects of help you apply iOS 14 features to existing apps and introduce you to SwiftUI, a new way to build apps for all Apple devices. Finally, you'll set up testers for your app

Store. By the end of this book, you'll not only be well versed in writing and publishing applications, but you'll also be able to apply your iOS development skills to enhance existing apps. What you will learnGet to grips with the fundamentals of Xcode 12 and Swift 5.3, the building blocks of iOS developmentUnderstand how to Create incredible apps for the iPhone and iPad prototype an app using storyboardsDiscover the Model-View-Controller design pattern and how to implement the desired functionality within an appImplement the latest iOS features, such as widgets and App ClipsConvert an existing iPad app into an Apple Silicon Mac appDesign, deploy, and test your iOS applications with design patterns and best practicesWho this iPhone apps, download the latest SDK, create

book is for This book is for anyone great user experiences, and build your very own who has programming experience but is new to Swift and iOS app development. Experienced programmers looking to explore the latest iOS 14 features will also find this book useful. *iOS 13 Programming for Beginners* Apress using the latest features of iOS 6 You could be the one who creates the next super app - one that is universal, works for both the iPhone and iPad, and is a top seller. It's a great goal, and the road starts here, with this energizing guide. Whether you're a budding programming hobbyist or a serious developer looking to hit it big, the information in this book is what you need. Learn how to join Apple's developer program, understand key differences between iPad and

app from the ground up. You'll gain the valuable hands-on experience you need to take your development skills to the next level by walking through the development process step-by-step and creating two applications. Shows programming hobbyists and programming pros how to develop a universal app for the iPhone and iPad in iOS 6 Explains the process of creating interfaces for each target device and how to merge **Swift 2** Sams Publishing your designs to create a killer universal app Walks Learn how to define user interfaces you through the development of two applications, side by side Covers nib files, views, view controllers, interface objects, gesture recognizers, and much more iOS 6 Application Development For Dummies is your guide to bringing all your app ambitions to life!

**Interface Builder** "O'Reilly Media, Inc." Move into iOS development by getting a firm grasp of its fundamentals, including the Xcode IDE, the Cocoa Touch

framework, and Swift, Apple's new programming language. Learn Swift's object-oriented concepts, understand how to use Apple's development tools, and discover how Cocoa provides the underlying functionality iOS apps need to have.

**Beginning iPhone Development with** for your iOS applications using the visual tools provided by Xcode. After reading this guide, you will know how to start a new project, how to structure an application, how to generate the user interface and adapt it to different screens, how to work with view controllers, how to connect the interface with your

code, and how to define and modify constraints from code. Table of Contents INTERFACE BUILDER The Interface Storyboard Object Library Guide Lines Properties Connections Outlets Connections in the Storyboard Actions Outlet Collections ADAPTIVITY Adapting the Interface Auto Layout Constraints Assigning Constraints Editing Constraints Safe Area Standard Values Resolving Auto Layout Issues Intrinsic Content Size assumes that you have a basic Multiple Views Constraints Relations knowledge of app development and and Priorities Stack Views Document Outline Panel Constraint Objects Updating Frames Size Classes Adapting Properties

Adapting Constraints Adapting Elements Trait Collection Objects Orientation QUICK REFERENCE Constraints UIStackView NSLayoutConstraint UIVIew NSLayoutXAxisAnchor, NSLayoutYAxisAnchor, and NSLayoutDimension UITraitCollection UITraitEnvironment UIContentContainer UIViewController This guide the Swift language. If you don't know how to program in Swift or the requirements for app development, download our guides Introduction to

Swift and App Development. For a complete course on app development for iOS, read our book iOS Apps for Masterminds. This guide is a collection of excerpts from the book iOS Apps for Masterminds. The information included in this guide will help you understand a particular aspect of app development in iOS, but it will not teach you everything you need to know to develop an app for Apple devices. If you need a complete course on app development for iOS, read our book iOS Apps for Masterminds. For more information, visit our website at www.formasterminds.com.

*Beginning ARKit for iPhone and iPad* Packt Publishing Ltd This is the definitive guide to the Swift programming language and the iOS 9 SDK, and the source code has been updated to reflect Xcode 7 and Swift 2. There's up-to-date coverage of new Apple technologies as well as significant updates to existing material. You'll have everything you need to create your very own apps for the latest iOS devices. Every single sample app in the book has been rebuilt from scratch using the latest Xcode and the latest 64-bit iOS 9-specific project templates, and designed to take advantage of the latest Xcode features. Assuming little or no working knowledge of the new

Swift programming language, and written in a friendly, easy-to-follow style, this book offers a complete soupto-nuts course in iPhone, iPad, and iPod touch programming. The book starts with the basics, walking through the process of downloading and installing Xcode and the iOS 9 SDK, and then guides you though the creation of your first simple application. From there, you'll learn how to integrate all the interface elements iOS users have come to know and love, such as buttons, switches, pickers, toolbars, and sliders. You'll master a variety of design patterns, from the simplest single view to complex hierarchical drill-downs. The

art of table building will be demystified, map your world How to get your app to and you'll learn how to save your data using the iPhone file system. You'll also learn how to save and retrieve your data using a variety of persistence techniques, including Core Data and SQLite. And there's much more! What You Will Learn: Everything you need to know to develop your own bestselling iPhone and iPad apps Utilizing Swift playgrounds Best practices for optimizing your code and delivering great user experiences"  $\Lambda$ i> What data persistence is, and why it's important Get started with building cool, crisp user interfaces How to display data in Table Views How to draw to the screen using Core Graphics How to use iOS sensor capabilities to

work with iCloud and more Who This Book is For:

## **Objective-C Programming** John Wiley  $&$  Sons

Learn how to code for the iMac, Mac mini, Mac Pro, and MacBook using Swift, Apple's hottest programming language. Fully updated to cover the new MacBook Touch Bar, macOS Programming for Absolute Beginners will not only teach complete programming novices how to write macOS programs, but it can also help experienced programmers moving to the Mac for the first time. You will learn the principles of programming, how to use Swift and Xcode, and how to combine your knowledge into writing macOS programs. If you've

always wanted to learn coding but felt stymied by the limitation of simplistic programming languages or intimidated by professional but complicated programming languages, then you'll want to learn Swift. Swift is your gateway to both Mac and iOS app development while being powerful and easy to learn at the same time, and macOS Programming for Absolute Beginners is the perfect place to start add it to your library today.What You'll Learn/div Master the basic principles of object-oriented programming Use Xcode, the main programming tool used for both macOS and iOS development See what makes Swift unique and powerful as a programming language and why you should learn it Create

macOS programs using Swift and Xcode and technology you need, from Apply interface principles that follow Apple's Human Interface Guidelines Take advantage of the new Touch Bar Who This Book Is For People who want to learn programming for the first time and for experienced programmers wanting to learn Xcode and the Mac for the first time.

*Beginning Xcode: Swift Edition* J.D Gauchat

In just 24 sessions of one hour each, learn how to build powerful applications for today's hottest handheld devices: the iPhone and iPad! Using this book's straightforward, step-by-step approach, you'll master every skill

setting up your iOS development environment to building great user interfaces, sensing motion to writing multitasking applications. Each lesson builds on what you've already learned, giving you a rocksolid foundation for real-world success! Step-by-step instructions carefully walk you through the most common iOS development tasks. Quizzes and Exercises at the end of each chapter help you test your knowledge. By the Way notes present interesting information related to the discussion. Did You Know? tips offer advice or show you easier ways to perform tasks. Watch Out! cautions alert you to possible problems and give you advice on how to avoid them. Printed in full color—figures and code appear as they do in Xcode Covers iOS 5.0 and photos and manipulate graphics with up Learn to navigate the Xcode 4.2+ Core Image Sense motion, development environment Prepare your system and iDevice for efficient development Get started quickly with Apple's Objective-C and Cocoa Touch Understand the Model-View-Controller (MVC) development paradigm Visually design and code interfaces using Xcode Storyboards, Segues, and the iOS Object Library Build advanced UIs with Tables, Split Views, Navigation Controllers, and more

Read and write preferences and data, and create System Settings plug-ins Use the iOS media playback and recording capabilities Take orientation, and location with the accelerometer, gyroscope, and GPS Integrate online services using Twitter, Email, Web Views, and Google Maps Create universal applications that run on both the iPhone and iPad Write backgroundaware multitasking applications Trace and debug your applications as they run Covers iOS 5, Xcode 4.2+, Storyboards, iPhone, iPad, and More! Additional files and updates

## available online

## http://teachyourselfios.com Learning iOS UI Development Pearson Education

In just 24 sessions of one hour each, learn how to build powerful applications for today's hottest handheld devices: the iPhone and iPad! Using this book's straightforward, step-by-step approach, you'll master every skill and technology you need, from setting up your iOS development environment to building great user interfaces, sensing motion to writing multitasking applications. Each lesson builds on what you've already learned, giving you a rock-solid foundation for real-world success! Stepby-step instructions carefully walk you through the most common iOS development tasks. Quizzes and Exercises help you test your knowledge. By the

Way notes present interesting information related to the discussion. Did You Know? tips show you easier ways to perform tasks. Watch Out! cautions alert you to possible problems and give you advice on how to avoid them. John Ray is currently serving as the Director of the Office of Research Information Systems at the Ohio State University. His many books include Using TCP/IP: Special Edition, Maximum Mac OS X Security, Mac OS X Unleashed, Teach Yourself Dreamweaver MX in 21 Days, and Sams Teach Yourself iOS 7 Application Development in 24 Hours. Printed in full color-figures and code appear as they do in Xcode Covers iOS 8 and up Learn to navigate the Xcode 6.x development environment Prepare your system and iDevice for efficient development Get started quickly with Apple's new language: Swift Test code

using the new iOS Playground Understand the Model-View-Controller (MVC)

development pattern Visually design and code interfaces using Xcode Storyboards, Segues, Exits, Image Slicing, and the iOS Object Library Use Auto Layout and Size Classes to adapt to different screen sizes and orientations Build advanced UIs with Tables, Split Views, Navigation Controllers, and more Read and write preferences and data, and create System Settings plug-ins Use the iOS media playback and recording capabilities Take photos and manipulate graphics with Core Image Sense motion, orientation, and location with the accelerometer gyroscope, and GPS Integrate online services using Twitter, Facebook, Email, Web Views, and Apple Maps Create universal applications that run on both the iPhone and iPad Write background-aware

multitasking applications Trace, debug, and monitor your applications as they run iOS 12 App Development Essentials Packt Publishing Ltd

Covering the bulk of what you need to know to develop full-featured applications for OS X, this edition is updated for OS X Yosemite (10.10), Xcode 6, and Swift. Written in an engaging tutorial style and class-tested for clarity and accuracy, it is an invaluable resource for any Mac programmer. The authors introduce the two most commonly used Mac developer tools: Xcode and Instruments. They also cover the Swift language, basic application architecture, and the major design patterns of Cocoa. Examples are illustrated with exemplary code, written in the idioms of the Cocoa community, to show you how Mac programs should be written. After reading this book, you will

know enough to understand and utilize Apple's online documentation for your own unique needs. And you will know enough to write your own stylish code. This edition was written for Xcode 6.3 and programming career and have fun building Swift 1.2. At WWDC 2015, Apple announced Xcode 7 and Swift 2, both of which introduce significant updates that (along with some changes to Cocoa for OS X 10.11) affect some of the exercises in this book. We have prepared a companion guide listing the changes needed to use Xcode 7 to work through the exercises in the book; it is available at https://github.co m/bignerdranch/cocoa-programming-forosx-5e/blob/master/Swift2.md. *Professional Xcode 3* Apress Take your next step in iOS app development and work with Xcode 14 and iOS 16. Purchase of the print or Kindle book includes a free eBook in PDF format.

Key Features Explore the latest features of Xcode 14 and the Swift 5.7 programming language in this updated seventh edition Start your iOS your own iOS apps Discover the new features of iOS 16 such as Mac Catalyst, SwiftUI, Lock Screen widgets and WeatherKit Book Description With almost 2 million apps on the App Store, iOS mobile apps continue to be incredibly popular. Anyone can reach millions of customers around the world by publishing their apps on the App Store, which means that competent iOS developers are in high demand. iOS 16 Programming for Beginners, Seventh Edition, is a comprehensive introduction for those who are new to iOS, covering the entire process of learning the Swift language, writing your own app, and publishing it on

the App Store. This book follows a handson approach. With step-by-step tutorials to real-life examples and easy-tounderstand explanations of complicated topics, each chapter will help you learn and practice the Swift language to build your apps and introduce exciting new technologies to incorporate into your apps. You'll learn how to publish iOS apps and work with new iOS 16 features such as Mac Catalyst, SwiftUI, Lock Screen widgets, WeatherKit, and much more. By the end of this iOS development book, you'll have the knowledge and skills to write and publish interesting apps, and more importantly, to use the online resources available to enhance your app development journey. What you will learn Get to grips with the fundamentals of Xcode 14 and Swift 5.7, the building blocks of iOS development Understand

how to prototype an app using storyboards Discover the Model-View-Controller design pattern and how to implement the desired functionality within an app Implement the latest iOS 16 features such as SwiftUI, Lock screen widgets, and WeatherKit Convert an existing iPad app into a Mac app with Mac Catalyst Design, deploy, and test your iOS applications with design patterns and best practices Who this book is for This book is for anyone who has programming experience but is new to Swift and iOS app development. Basic knowledge of programming, including loops, data types, and so on, is necessary.

*SwiftUI Essentials - iOS 14 Edition* Sams Publishing

Get up and running with Swift—swiftly Brimming with expert advice and easy-tofollow instructions, Swift For Dummies

shows new and existing programmers how instead. Set up a playground development

to quickly port existing Objective-C applications into Swift and get into the swing of the new language like a pro. Designed from the ground up to be a simpler programming language, it's never been easier to get started creating apps for the iPhone or iPad, or applications for Mac OS X. Inside the book, you'll find out how to set up Xcode for a new Swift application, use operators, objects, and data types, and control program flow with conditional statements. You'll also get the scoop on creating new functions, statements, and declarations, learn useful patterns in an object-oriented environment, and take advantage of frameworks to speed your coding along. Plus, you'll find out how Swift does away with pointer variables and how to reference and dereference variables

environment for Mac, iPhone, iPad, and wearable computers Move an existing Objective-C program to Swift Take advantage of framework components and subcomponents Create an app that uses location, mapping, and social media Whether you're an existing Objective-C programmer looking to port your code to Swift or you've never programmed for Apple in the past, this fun and friendly guide gets you up to speed swiftly. Beginning iPhone Development with Swift Pearson Education Covers iOS 9.1 and up, Xcode 7.x, iPhone, iPad, and More! In just 24 sessions of one hour each, learn how to build powerful applications for today's hottest handheld devices: the iPhone and iPad! Using this book's

straightforward, step-by-step approach, color—figures and code appear as they

you'll master every skill and technology you need, from setting up your iOS development environment to building great user interfaces, sensing motion to writing multitasking applications. Each lesson builds on what you've already learned, giving you a rock-solid foundation for realworld success! Step-by-step the most common iOS development tasks. Quizzes and Exercises help you test your knowledge. Notes present interesting information related to the discussion. Tips show you easier ways to perform tasks. Cautions alert you to possible problems and give you advice on how to avoid them. Printed in full

instructions carefully walk you through design and code interfaces using Xcode do in Xcode 7.x • Learn to navigate the Xcode 7.x development environment and install apps on your iDevice • Get started quickly with Apple's Open Source language: Swift 2.0 • Test code and application logic using the iOS Playground • Understand the Model-View-Controller (MVC) development pattern • Visually Storyboards, Segues, Exits, Image Slicing, and the iOS Object Library • Use Auto Layout and Size Classes to adapt to different screen sizes and orientations • Build advanced UIs with Tables, Split Views, Navigation Controllers, and more • Read and write preferences and data, and create

System Settings plug-ins • Use iOS media playback and recording capabilities • Take photos and manipulate graphics with Core Image • Sense motion, orientation, and location with the accelerometer, gyroscope, and  $\frac{1}{2}$  called  $\frac{1}{2}$  called  $\frac{1}{2}$  and the Swift GPS • Use 3D touch to add Peek, Pop, and Quick Actions to your apps • Integrate online services using Twitter, Facebook, Email, Web Views, and Apple Maps • Create universal applications that run on both the iPhone and iPad • Write background-aware multitasking applications • Trace, debug, and monitor applications as they run • Additional files and updates available online

iOS 8 Application Development in 24 Hours, Sams Teach Yourself

eBookFrenzy

A step-by-step guide to learning iOS app development and exploring the latest Apple development tools Key FeaturesExplore the latest 5 programming language in this updated fourth editionKick-start your iOS programming career and have fun building your own iOS appsDiscover the new features of iOS 13 such as Dark Mode, iPad apps for Mac, SwiftUI, and moreBook Description iOS 13 comes with features ranging from Dark Mode and Catalyst through to SwiftUI and Sign In with Apple. If you're a beginner and are looking to experiment and work with these features to create your own apps, then this updated fourth edition gets you off to a strong start. The book offers a comprehensive introduction for programmers who are new to iOS, covering the entire process of learning the Swift language, writing your own apps, and publishing them on the App Store. This edition is updated and revised to cover the new iOS 13 features along with Xcode 11 and Swift 5. The book starts with an introduction to the Swift programming language, and how to accomplish common programming tasks with it. You'll then start building the user interface gained to enhance your apps. What

(UI) of a complete real-world app, using the latest version of Xcode, and also implement the code for views, view controllers, data managers, and other aspects of mobile apps. The book will then help you apply the latest iOS 13 features to existing apps, along with introducing you to SwiftUI, a new way to design UIs. Finally, the book will take you through setting up testers for your app, and what you need to do to publish your app on the App Store. By the end of this book, you'll be well versed with how to write and publish apps, and will be able to apply the skills you've

you will learnGet to grips with the fundamentals of Xcode 11 and Swift 5, the building blocks of iOS developmentUnderstand how to prototype an app using storyboardsDiscover the Model-View-Controller design pattern, and how to implement the desired functionality within the appImplement the latest iOS features such as Dark Mode and Sign In with AppleUnderstand how to convert an existing iPad app into a Mac appDesign, deploy, and test your iOS applications with industry patterns and practicesWho this book is for This book is for anyone who has programming experience but is

completely new to Swift and iOS app development. Experienced programmers looking to explore the latest iOS 13 features will also find this book useful. *iOS 14 Programming for Beginners* "O'Reilly Media, Inc." The goal of this book is to teach the skills necessary to build iOS 14 applications using SwiftUI, Xcode 12 and the Swift 5.3 programming language. Beginning with the basics, this book provides an outline of the steps necessary to set up an iOS development environment together with an introduction to the use of Swift Playgrounds to learn and experiment with Swift. The book also includes indepth chapters introducing the Swift

5.3 programming language including data types, control flow, functions, object-oriented programming, property wrappers and error handling. An introduction to the key concepts of SwiftUI and project architecture is followed by a guided tour of Xcode in SwiftUI development mode. The book also covers the creation of custom SwiftUI views and explains how these views are combined to create user interface layouts including the use of stacks, frames and forms. Other topics covered include data handling using state properties in addition to observable, state and environment objects, as are key user interface design concepts such as modifiers, lists, tabbed views, context menus,

user interface navigation, and outline groups. The book also includes chapters covering graphics drawing, user interface animation, view transitions and gesture handling, WidgetKit, document-based apps and SiriKit integration. Chapters are also provided explaining how to integrate SwiftUI views into existing UIKitbased projects and explains the integration of UIKit code into SwiftUI. Finally, the book explains how to package up a completed app and upload it to the App Store for publication. Along the way, the topics covered in the book are put into practice through detailed tutorials, the source code for which is also available for download. The aim of this book, therefore, is to

teach you the skills necessary to build your own apps for iOS 14 using SwiftUI. Assuming you are ready to download the iOS 14 SDK and Xcode 12 and have an Apple Mac system you are ready to get started. *Swift Essentials* John Wiley & Sons Looks at the basics of Objective-C programming for Apple technologies, covering such topics as Xcode, classes, properties, categories, loops, and ARC. *Swift For Dummies* Pearson Education Learn how to build powerful applications for the iPhone and iPad

in just 24 sessions of 1 hour each. Master every skill and technology you need, from setting up your iOS

development environment to building great user interfaces, sensing motion to writing multitasking applications.

IOS Auto Layout Demystified John Wiley & Sons

iOS 12 App Development Essentials, the latest edition of this popular book series, has now been fully updated for the iOS 12 SDK, Xcode 10 and the Swift 4 programming language. Beginning with the basics, this book provides an outline of the steps necessary to set up an iOS development environment. An introduction to the architecture of iOS 12 and programming in Swift 4 is provided, followed by an in-depth look at the design of iOS applications and

user interfaces. More advanced topics such as file handling, database management, graphics drawing and animation are also covered, as are touch screen handling, gesture recognition, multitasking, location management, local notifications, camera access and video playback support. Other features are also covered including Auto Layout, local map search, user interface animation using UIKit dynamics, Siri integration, iMessage app development, CloudKit sharing and biometric authentication. Additional features of iOS development for some apps to develop, you are using Xcode are also covered, including ready to get started. Swift playgrounds, universal user interface design using size classes, app **24 Hours, Sams Teach Yourself** extensions, Interface Builder Live

Views, embedded frameworks, collection and stack layouts and CloudKit data storage in addition to drag and drop integration and the document browser. The key new features of iOS 12 and Xcode 10 are also covered in detail, including Siri shortcuts and the new iOS machine learning features. The aim of this book, therefore, is to teach you the skills necessary to build your own apps for iOS 12. Assuming you are ready to download the iOS 12 SDK and Xcode 10, have an Intel-based Mac and ideas

**iOS 7 Application Development in** Payload Publishing

The fun and easy guide to creating iPad apps, updated for iOS 5! iPad app development is hot, with more than 140,000 apps available specifically for the device and that number growing every day. The introduction of iOS 5 and iCloud gives developers even more options to create incredible iPad apps. This fast and friendly guide to iPad app development is fully updated for the most recent upgrades and covers everything you need to know, starting with how to download the SDK and become an Apple developer all the way to finishing up your app and submitting it to the App Store. Zeroes in on essential

concepts and tools including storyboard, segues, the ARC memory manager, what makes a great iPad app, and more Explains how the iPad offers development opportunities that go beyond the capabilities of the iPhone or iPod touch by focusing exclusively on developing apps for the iPad Looks at how iOS 5 and iCloud brought many changes to the device and a wealth of new features for app developers to utilize in their apps Covers how to become a registered Apple developer, how to download and set up the SDK, and the details of how an iPad app runs Popular developer Neal Goldstein examines

what goes into a great user experience and takes you step by step through the actual development of two apps, illustrating everything you need to know Whether you're looking for a new hobby or you want to build a business in app development, iPad Application Development For Dummies, 3rd Edition is the book you'll want in your developer's toolkit!